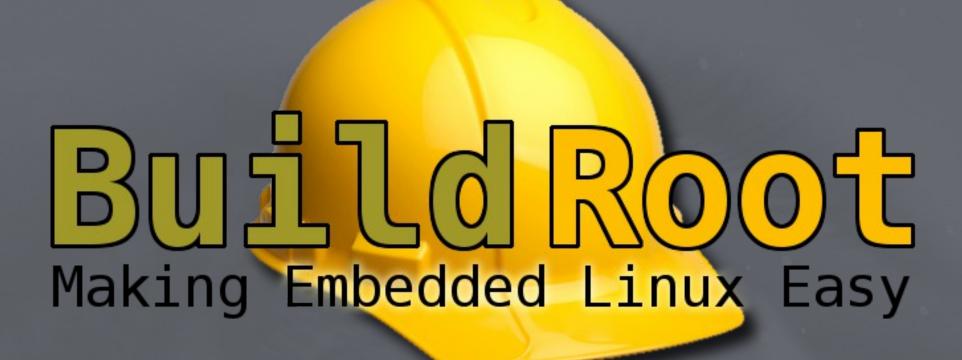

What is new?

Peter Korsgaard, Maintainer ELCE 2013

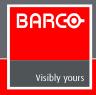

#### What is it?

- An Embedded Linux build system
  - Cross toolchain
  - Bootloader
  - Linux kernel
  - Rootfs

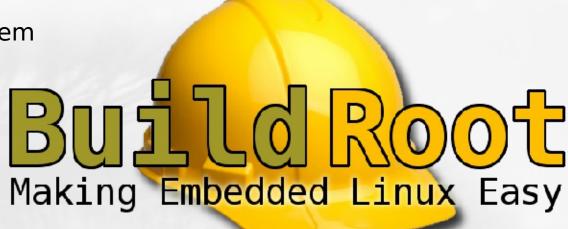

 All software components of an embedded Linux system

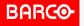

#### **Alternatives**

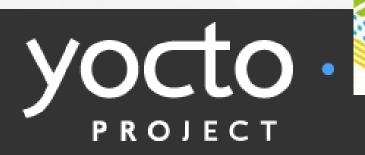

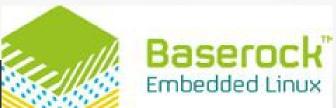

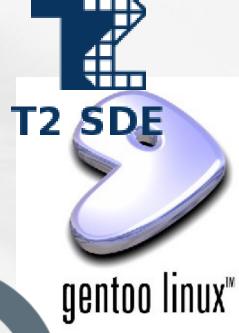

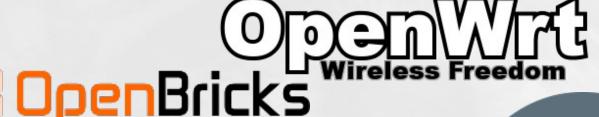

Embedded Linux Framework

**emdebian** 

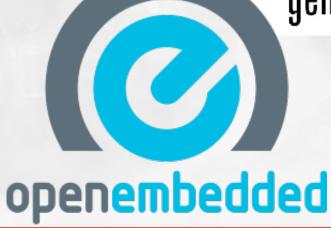

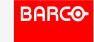

### Why Buildroot?

- One of the longest running projects
  - Started in 2001 as a way to test & demo uClibc
  - Mature and well documented
- Relatively simple

For me, OE fails the easy to understand, quick to setup test. I now use buildroot. -- Kevin Hilman, ARM kernel developer.

- Regular release schedule
  - Every 3 months + bugfix releases
- Real community project
  - No single company steering direction
  - Active and friendly community

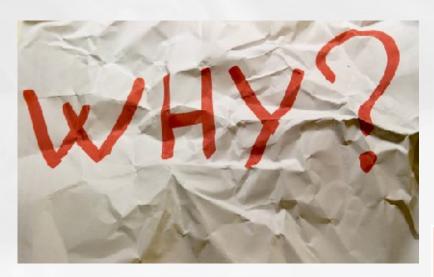

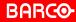

#### **KISS**

- Lots of tradeoffs
  - Features vs simplicity
  - How can it be generalized?
- Rootfs image, no binary packages!

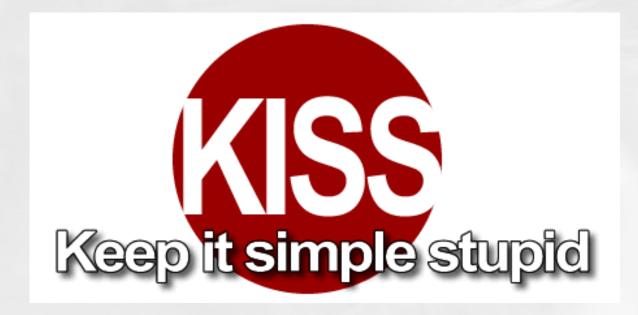

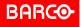

#### **How does it work?**

- Kconfig based interactive configuration tool
  - From the Linux kernel
  - Tree structure
  - Depencies, conflicts
  - Help

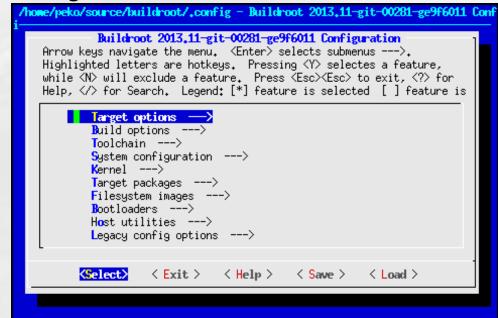

Make based build system

```
(23:15)--
[dell] make menuconfig; make "/source/buildroot"
```

Both familiar technologies to developers

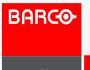

#### **Packages**

- Buildroot is structured around packages
  - Each with a number of steps
    - Download, Extract, Patch, Configure, Build, Install
- A build executes all enabled packages
  - With the chosen options
  - In the correct order
- Meta build system
  - Source code is downloaded
  - Build system is driven by Buildroot

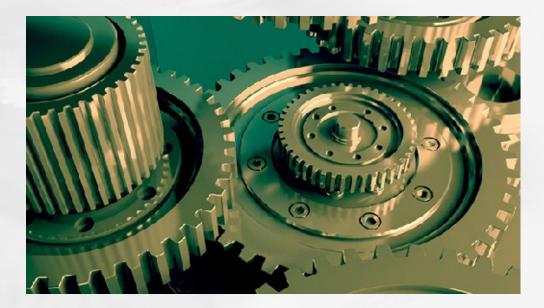

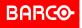

#### **Anatomy of a package**

- Config.in with options
  - In the kconfig language

```
config BR2_PACKAGE_GZIP
bool "gzip"
depends on BR2_USE_WCHAR
help
Standard GNU compressor. Provides things like gzip,
gunzip, gzcat, etc...
```

http://www.gnu.org/software/gzip/gzip.html

comment "gzip requires a toolchain with WCHAR support" depends on !BR2\_USE\_WCHAR

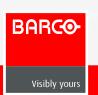

#### **Anatomy of a package**

- Package.mk with build steps
  - Sensible defaults for packages using autotools or cmake

```
GZIP_VERSION = 1.6
GZIP_SOURCE = gzip-$(GZIP_VERSION).tar.xz
GZIP_SITE = $(BR2_GNU_MIRROR)/gzip
```

\$(eval \$(autotools-package))

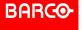

#### **Anatomy of a package**

Finally include it in package/Config.in under the right sub option

```
menu "Compressors and decompressors"
...
include "package/gzip/Config.in"
```

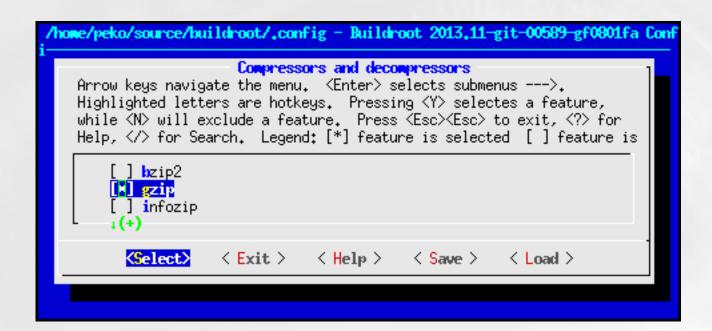

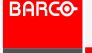

#### Source code

- Git managed similar to Linux kernel, only maintainer has commit access
- Patches gets posted and reviewed on mailing list
  - 200-300 patches gets integrated each month
- Patch queue managed in Patchwork

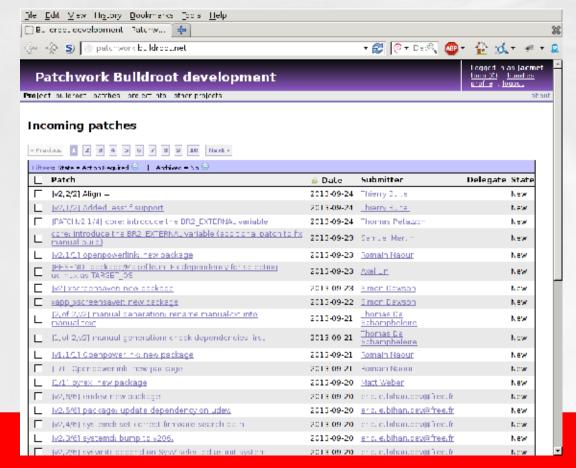

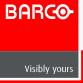

# **Mailing List**

- User support and development
- 1000+ subscribers, ~2000 mails / month

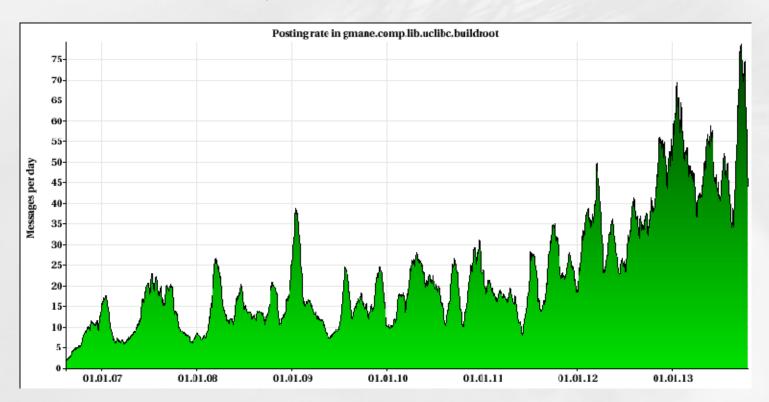

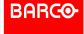

## **Developer Days**

- 2x / Year
  - Around FOSDEM and Embedded Linux Conference Europe
- Sponsored by companies using Buildroot
  - Thanks!

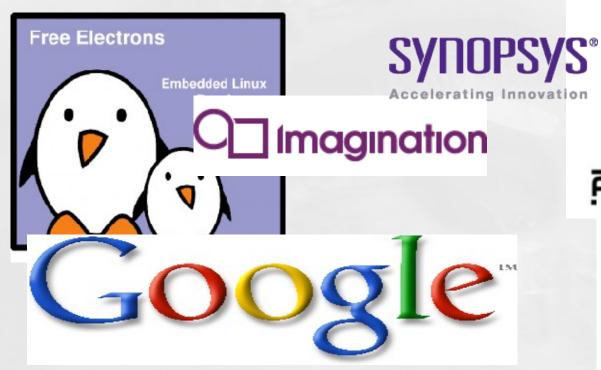

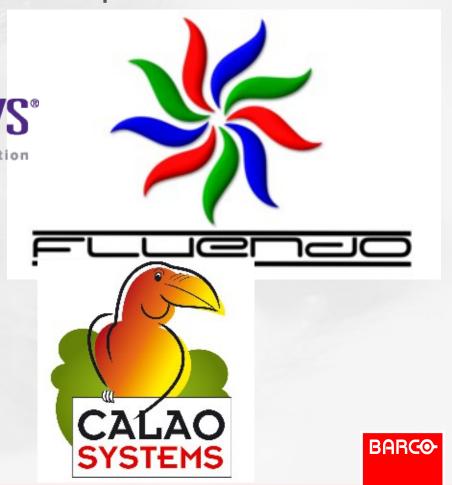

# **Companies using Buildroot**

- Use in products
  - Barco
  - Google (fiber)
  - Rockwell Collins
- Use as SDK
  - Atmel
  - Imagination Technologies
  - Synopsys
  - Tensilica

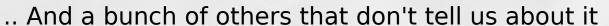

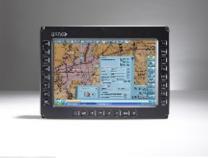

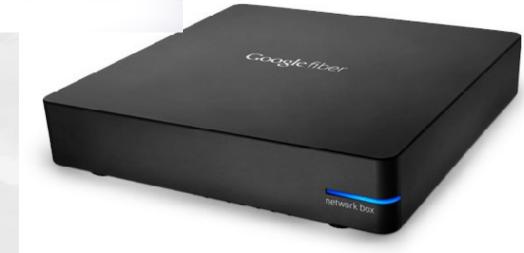

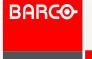

# What is new?

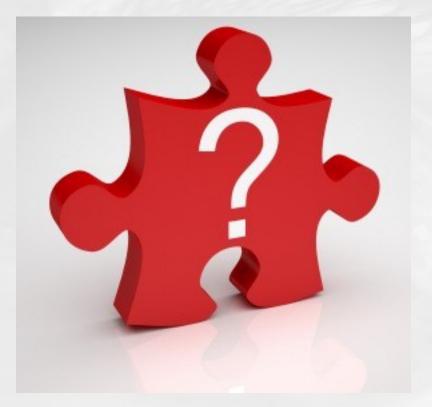

### **Architecture Support**

- New Architectures
  - Blackfin, Aarch64, ARC, Microblaze, Nios II, Xtensa
  - Bfin/ARC/Xtensa contributed by Analog/Synopsys/Tensilica
- Improved variant support
  - ARM soft/hard/hardfp, NEON, VFP variants
- Improved NOMMU support
  - Package annotation
  - FLAT/FDPIC selection

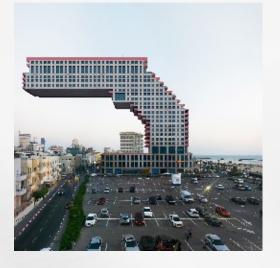

#### **Toolchains**

- C library options for internal toolchain
  - EGlibc, Glibc, uClibc
- External toolchain support
  - Preconfigs for CodeBench, Linaro

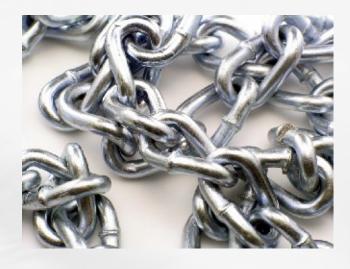

# **Lots of new packages**

30% more packages since last year

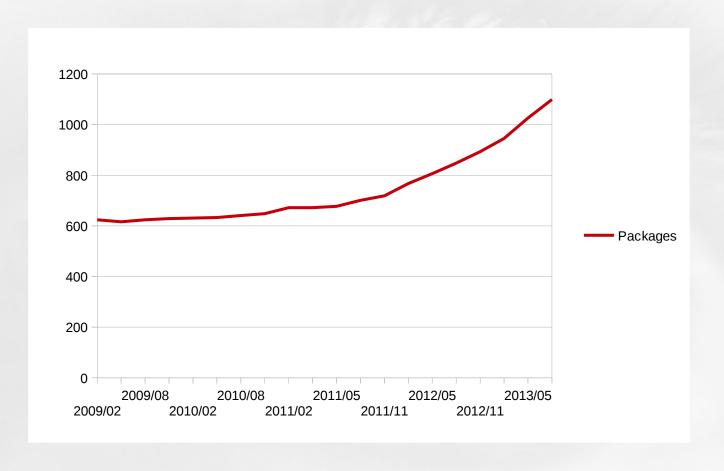

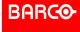

## **Packages**

- Multimedia
  - Gstreamer 1.2, Wayland, EFL, Qt5, Pulseaudio, Opus, Linphone, tvheadend ...
- Scripting
  - Python3, nodejs, ..
- System
  - Flashbench, systemd, ..
- Development
  - Perf, Ittng, trace-cmd, wireshark, ...

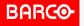

## **Google Summer of Code**

- Improved support for multimedia features of popular ARM SoCs
  - Spenser Gilliland with Thomas Petazzoni as mentor
- GPU drivers
  - PowerVR on TI
  - Mali on Allwinner
  - Vivante on i.MX
  - RPi
- Video acceleration
  - Cedarx on Allwinner
  - VPU on i.MX
  - Gst-omx on RPi

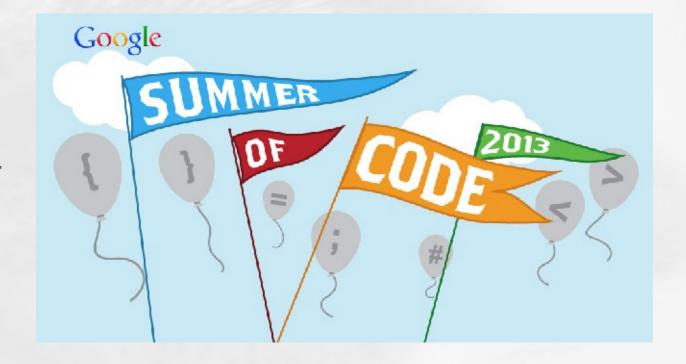

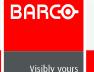

## **Quality assurance**

- Development cycle splitup
  - 2 months of feature development
  - 1 month of stabilization
    - Bugfix release if critical issues are found post release
- Continuous regression tests
  - Randpackageconfig
  - 4 servers 24/7

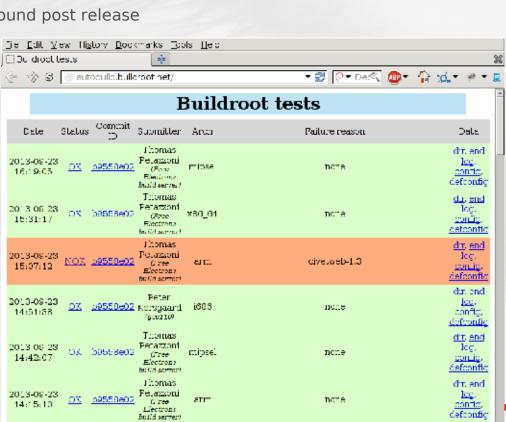

kmod 15

Thomas

**Pecazzoni** 

(Free

Electrona facild server Thomas

2013 08 23 NOX 09558602

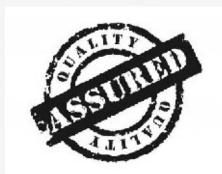

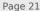

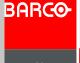

ducend log.

<u>config</u>

#### **License compliance support**

- Buildroot itself is GPLv2+, many packages also copyleft
- Packages are annotated with their license

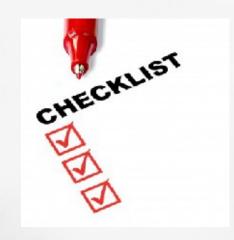

```
GZIP_LICENSE = GPLv3+
GZIP_LICENSE_FILES = COPYING
```

- make legal-info generates
  - A manifest listing enabled packages, their version and license info
  - A copy of the license files
  - A copy of the source code tarballs
  - Buildroot configuration
- Notice that this is to support legal compliance, further work may be needed
  - Proprietary application linking to GPL libraries
  - License conflicts (E.G. OpenSSL vs GPL)

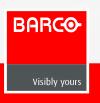

## **Eclipse CDT Plugin**

Page 23

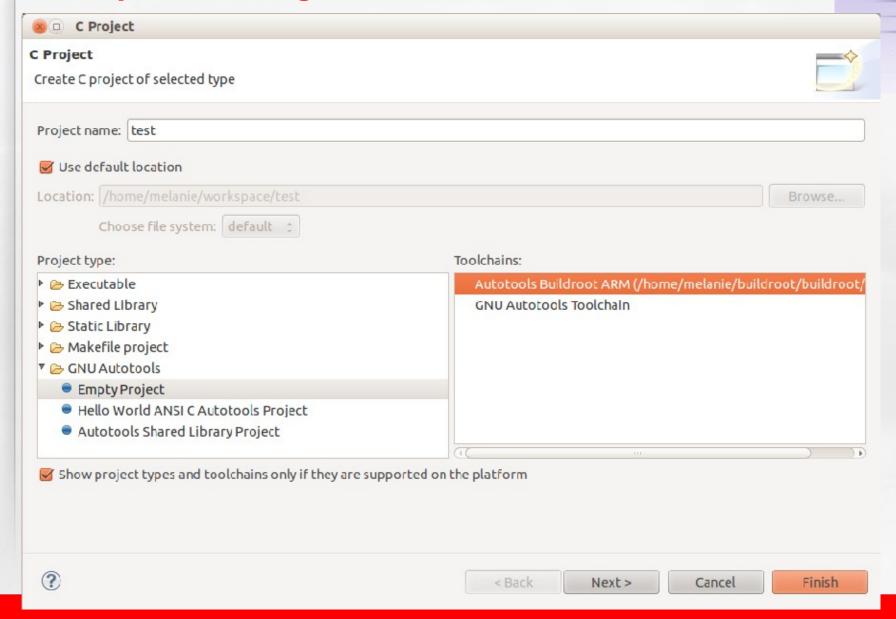

**BARCO** 

# **Defconfigs**

- Preconfigured setups for popular boards
  - Cubieboard, beaglebone, nitrogen6x, rpi, sheevaplug, wandboard, ...
  - A bunch of QEMU variants

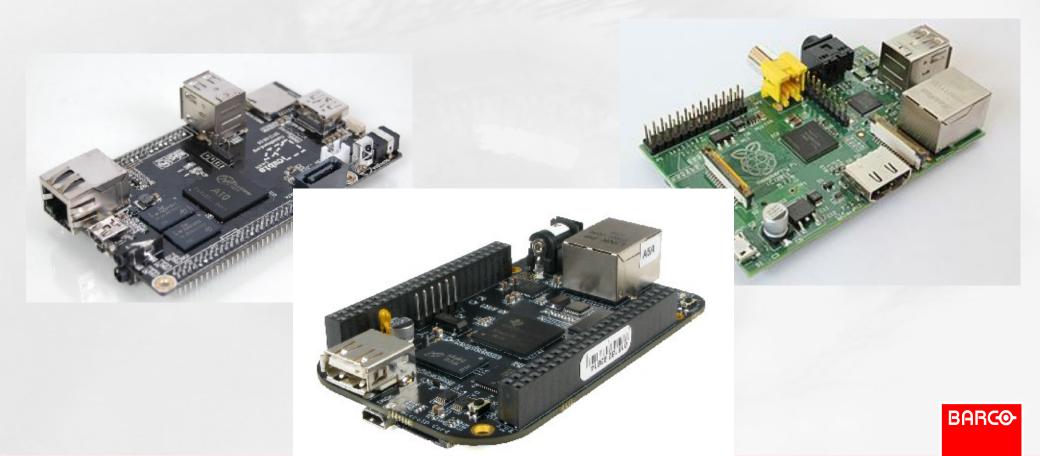

#### **System users**

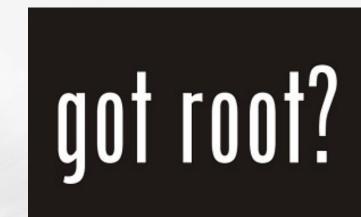

Packages can now add system users:

# user uid group gid pass homedir shell groups comment define TVHEADEND\_USERS tvheadend -1 tvheadend -1 \* /home/tvheadend - video TVHeadend endif

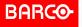

#### **Customization**

- System configuration menu in menuconfig
  - Hostname, banner, password, init system, getty, ...
- Rootfs overlays
  - For adding extra files
- Hook scripts to tweak
  - Post-build (after all rootfs packages have been built)
  - Post-image (after Buildroot is done)
- Custom packages

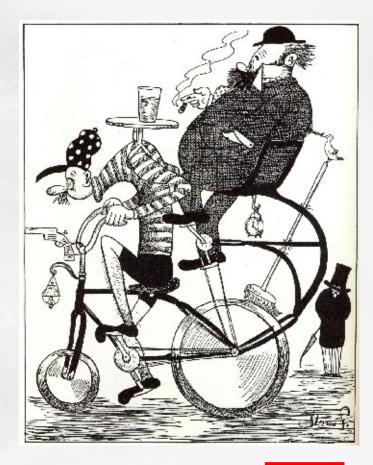

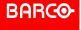

# **Upcoming work**

- Package overlays (external packages)
- SELinux support
- Updated systemd/udev
- ... + What else gets submitted

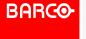

#### **Questions?**

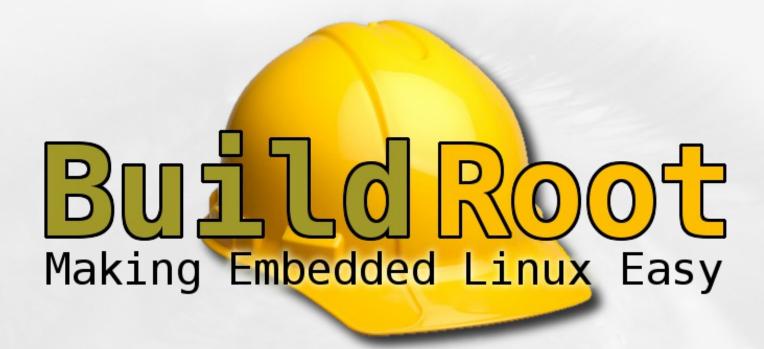

http://buildroot.org

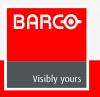